# Algorithmic Thinking and Structured Programming (in Greenfoot)

Teachers: Renske Smetsers-Weeda Sjaak Smetsers

# Today's Lesson plan (4)

- 20 min Quiz
- □ 20 min Looking back
	- What did we learn last week?
	- Discuss problems / homework (and handing-in)

**□ Assignment 4** 

□ (10 min Wrapping up)

# Discuss problems / homework

- □ Only hand in (via email):
	- **MyDodo.java**
	- **Document with answers to only (IN) questions**

Any problems? Please email!

## Challenge & problem

You must perform two aspects well:

1) Create a *problem-solving algorithm* (a disciplined and creative process)

We use a systematic approach

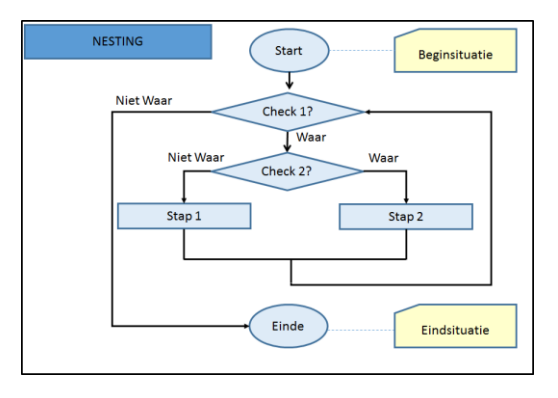

2) *Formulate* that algorithm *in terms of a programming language* (a disciplined and very precise process)

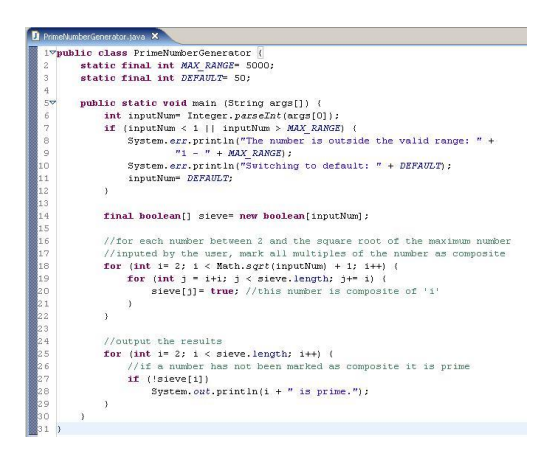

Always check that your algorithm is correct by running/testing the implementation!

# Today:

- Greenfoot Run: 'Act' in a while loop
	- Greenfoot.stop()
- Parameters
- Submethods: a method call in a method
- □ Boolean expressions (NOT, OR, AND)

# Greenfoot Run

- **Run is a special Greenfoot feature**
- **Q Run: Act called repeatedly** 
	- Act in a while loop

#### >Run: built –in iteration

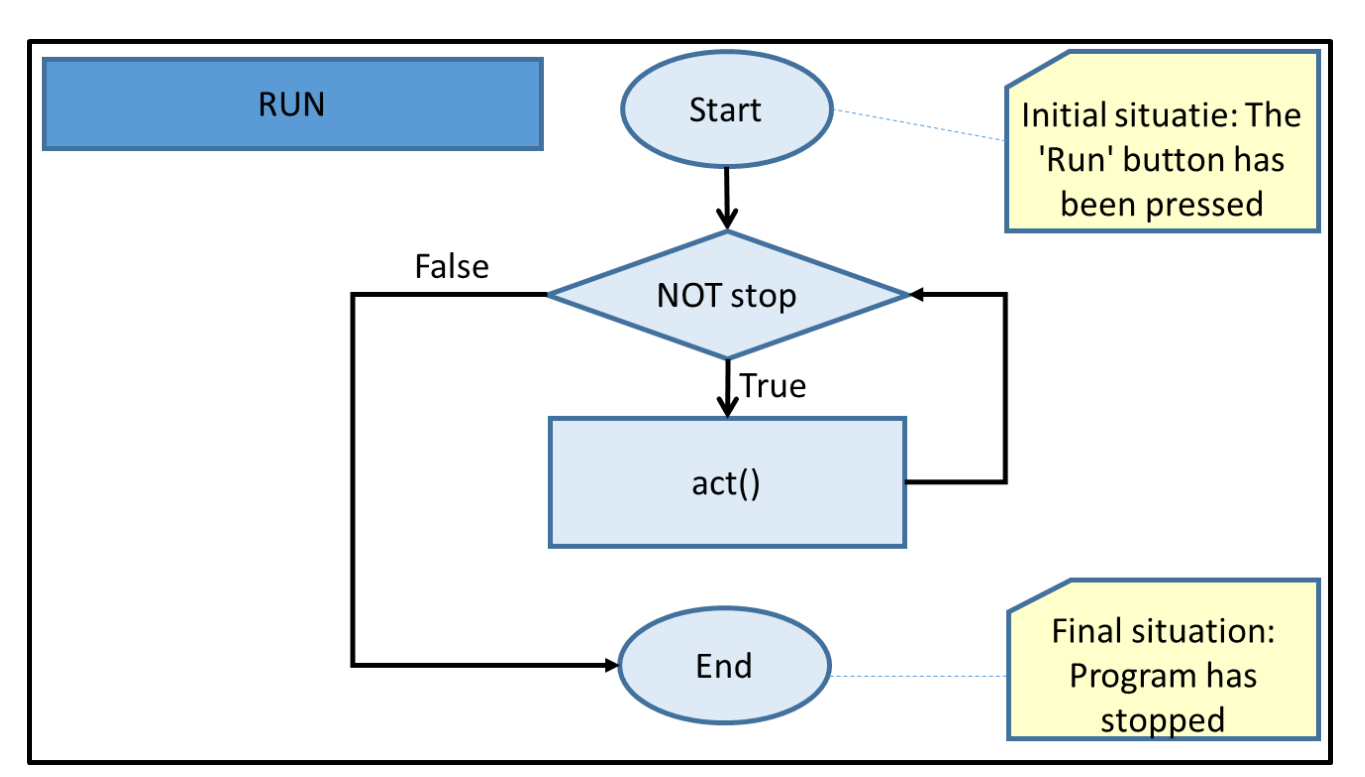

Can only be interrupted by:

- Pressing 'Pause'
- Calling Greenfoot.stop()

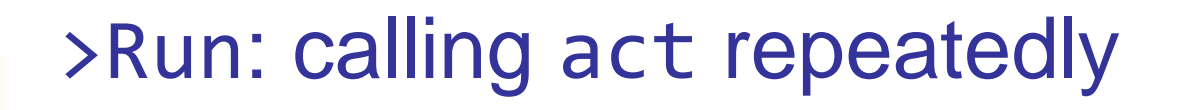

What if your **void** act() contains a while-loop?

Example: hatching a row of eggs

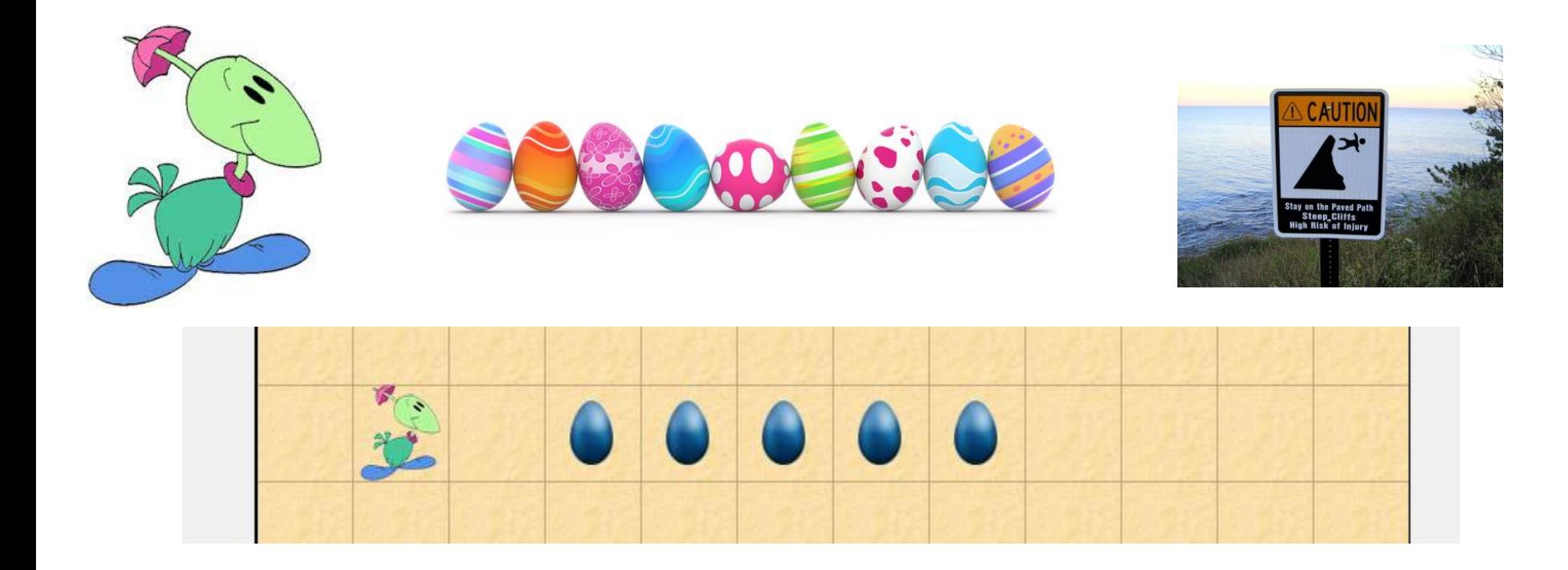

### Iteration in act

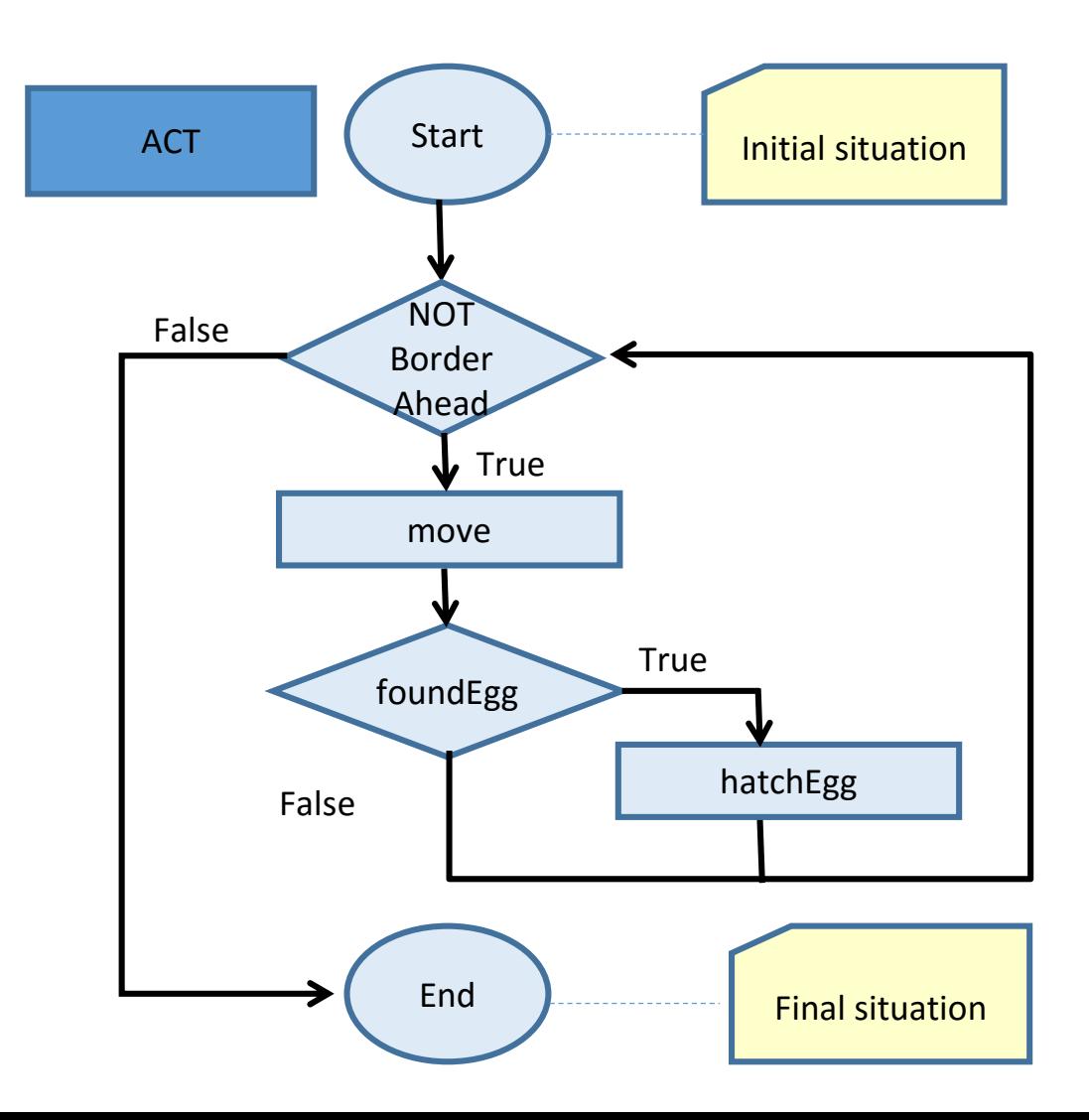

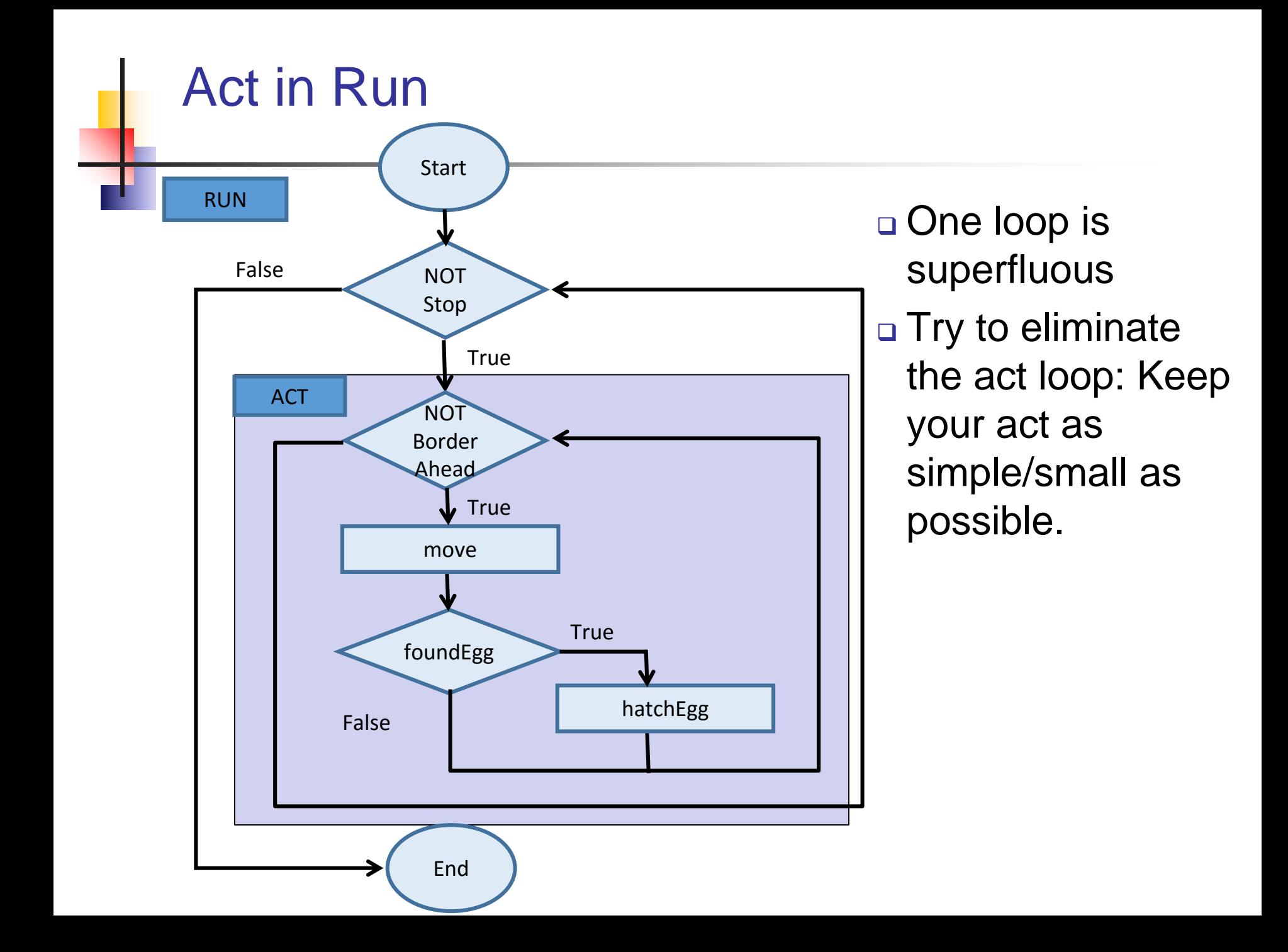

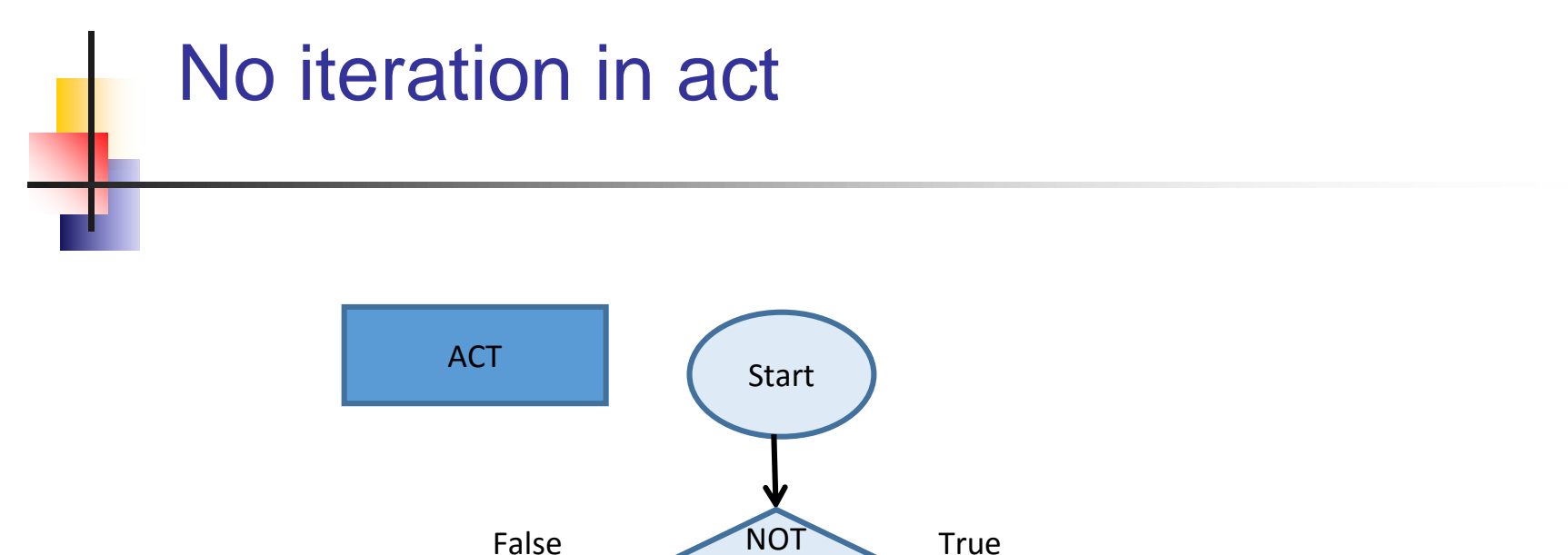

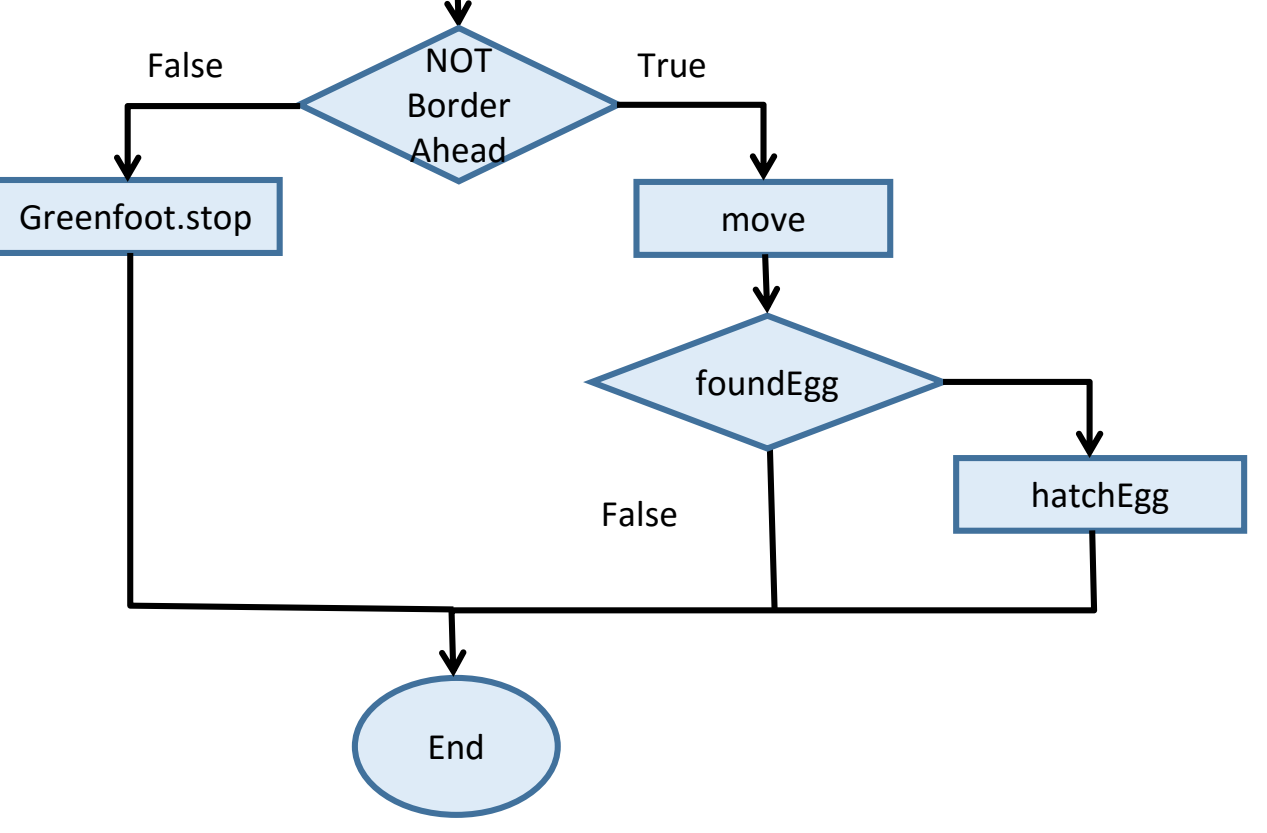

## The golden-promise:

**Don't put too much work in the act method.** 

**Avoid time-consuming while-loops or while-loops** with 'visible effects'.

# Unplugged Songwriting

- **Parameters**
- Submethods

### Songwriting: Parameters & Submethods

*Old MACDONALD had a farm E-I-E-I-O And on his farm he had a cow E-I-E-I-O With a moo moo here And a moo moo there Here a moo, there a moo Everywhere a moo moo Old MacDonald had a farm E-I-E-I-O*

Song goes on for (just about) ever

….

# More generic: Finding parameters

Old MACDONALD had a farm E-I-E-I-O And on his farm he had a **cow** E-I-E-I-O With a **moo moo** here And a **moo moo** there Here a **moo**, there a **moo** Everywhere a **moo moo** Old MacDonald had a farm E-I-E-I-O

Old MACDONALD had a farm E-I-E-I-O And on his farm he had a **<ANIMAL>** E-I-E-I-O With a **<SOUND> <SOUND>** here And a **<SOUND> <SOUND>** there Here a **<SOUND>** , there a **<SOUND>**  Everywhere a **<SOUND> <SOUND>** Old MacDonald had a farm E-I-E-I-O

# More generic: Using parameters

Old MACDONALD had a farm  $F-I-F-I-O$ And on his farm he had a **<ANIMAL>**  $E-I-E-I-O$ With a **<SOUND> <SOUND>** here And a **<SOUND> <SOUND>** there .. Old MacDonald had a farm E-I-E-I-O System.out.println("Old MACDONALD had a farm"); System.out.println("E-I-E-I-O"); System.out.println ("And on his farm he had a " + **animal** ); System.out.println("E-I-E-I-O"); System.out.println("With a " + **sound** + " " + **sound**+ "here" ); System.out.println("And a " + **sound** + " " + **sound** + "there" ); … System.out.println("Old MACDONALD had a farm"); System.out.println("E-I-E-I-O");

### Introducing parameters

public void singOldMcDonaldChorusWithParameters (String animal, String sound ) { System.out.println( "Old MACDONALD had a farm"); System.out.println( "E-I-E-I-O" ); System.out.println( "And on his farm he had a " + animal  $)$ ; System.out.println( "E-I-E-I-O" ); System.out.println( "With a " + sound + " " + sound+ " here" ); System.out.println( "And a " + sound + " " + sound + " there" ); System.out.println( "Here a " + sound + ", there a " + sound ); System.out.println( "Everywhere a " + sound + " " + sound ); System.out.println( "Old MACDONALD had a farm" ); System.out.println( "E-I-E-I-O" );

# Generic: Using parameters

Ĵ.

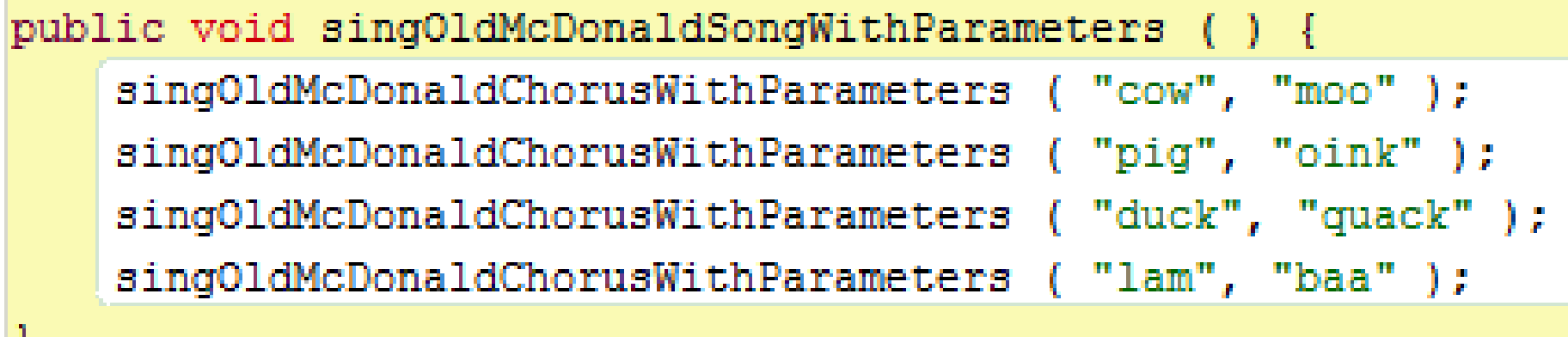

## More generic: finding repetition

#### **Old MACDONALD had a farm E-I-E-I-O**

And on his farm he had a cow **E-I-E-I-O**

With a moo moo here And a moo moo there Here a moo, there a moo Everywhere a moo moo **Old MacDonald had a farm E-I-E-I-O**

# Defining submethods [1]

```
public void singOldMcHadFarm ( ) {
       System.out.println("Old MACDONALD had a farm");
}
```

```
public void singEIEIO ( ) {
        System.out.println("E-I-E-I-O");
}
```
public void singOldMcDonaldChorus ( String animal, String sound ) { **singOldMcHadFarm ( ); sing**EIEIO **();** System.out.println( "And on his farm he had a " + animal );

**sing**EIEIO();

…

}

# Why submethods [1]: easy to change

```
 Change in 1 place
```

```
 From:
```

```
public void singOldMcHadFarm ( ) {
```
System.out.println("Old MACDONALD had a farm");

```
}
```
Into:

```
public void singOldMcHadFarm ( ) {
```

```
System.out.println("Old McDonald had a farm");
```
}

# Defining submethod with arguments

public void singHadAnimal ( String **animal** ) {

}

}

```
System.out.println("And on his farm he had a " + animal );
```
public void singOldMcDonaldChoruss ( String **animal**, String **sound** ) {

```
singOldMcHadFarm();
singEIEIO();
singHadAnimal ( animal );
singEIEIO ();
```

```
…
singOldMcHadFarm();
singEIEIO ();
```
# Why submethods and arguments

#### **D** More generic:

- **Less code** 
	- **Less mistakes**
	- Easier to read / understand
- Code can be used for more (... animals)
- **Easier to change**
- **Easier to reuse**

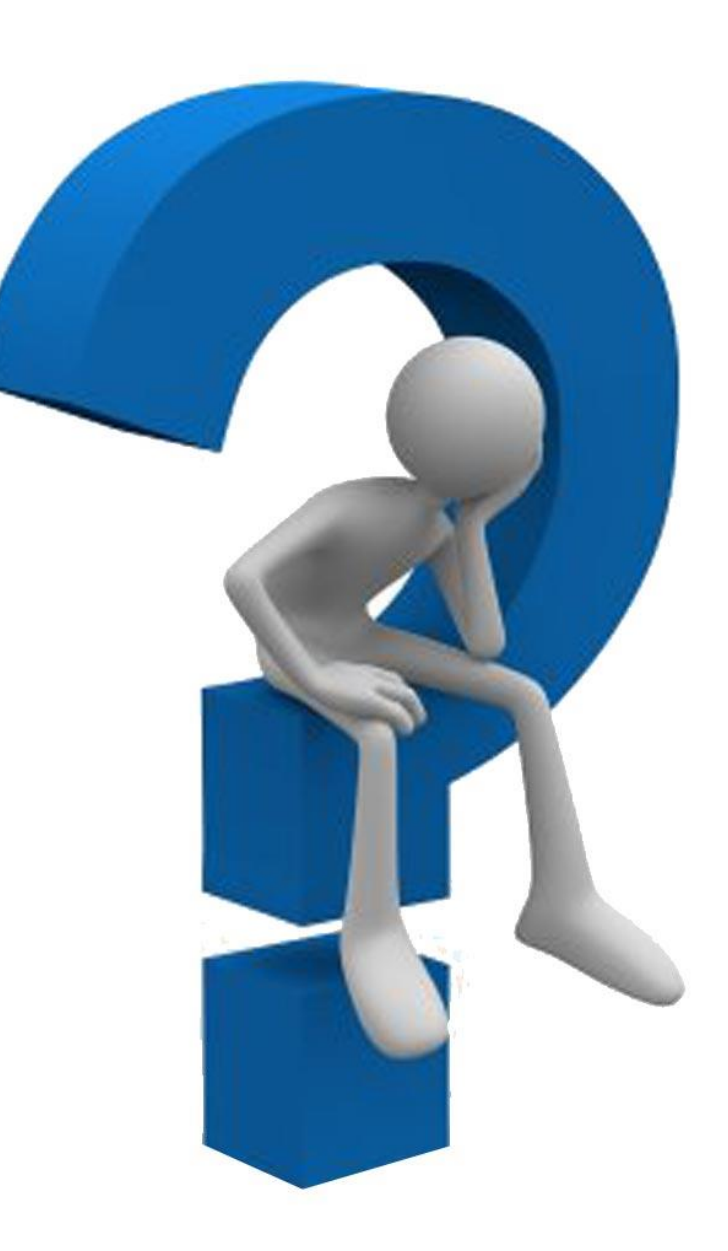

# Wrapping up

Save your work!

Discuss how/when to finish off and who will turn it in.

#### Homework:

- Course downloads can be found at: http://www.cs.ru.nl/~S.Smetsers/Greenfoot/Dominicus/
- Finish Assignment 4
- **Hand via email to sjaaksm@live.com**